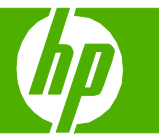

#### Use features in the Windows driver

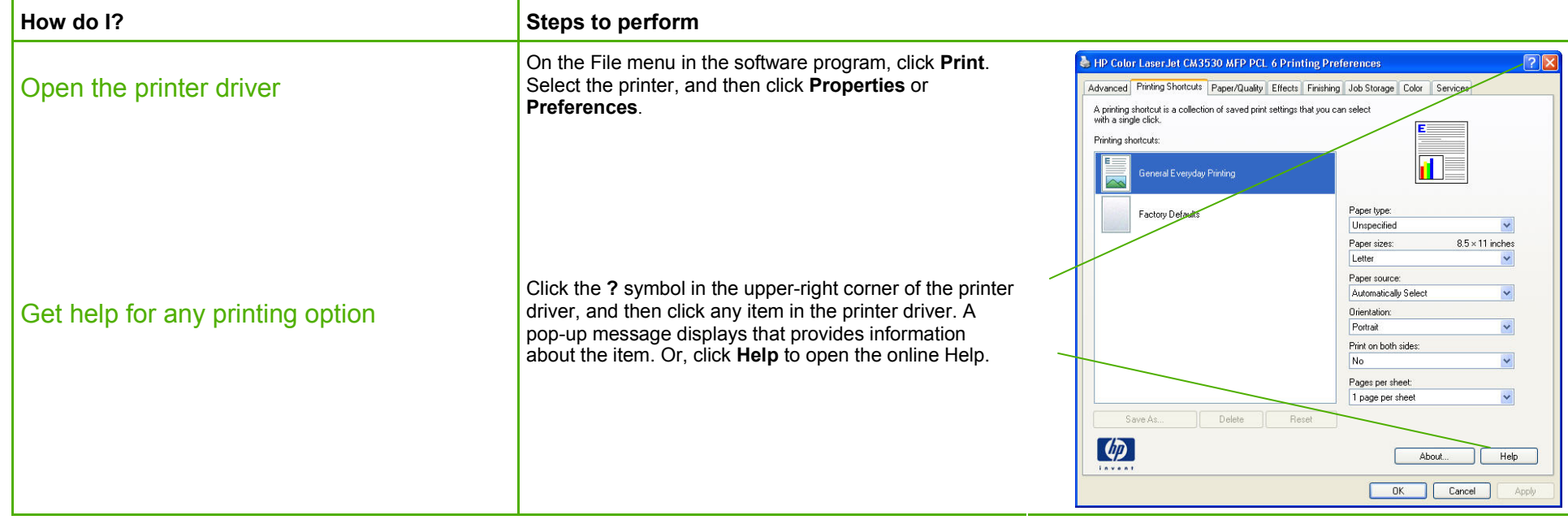

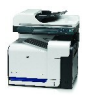

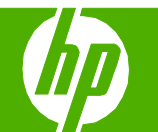

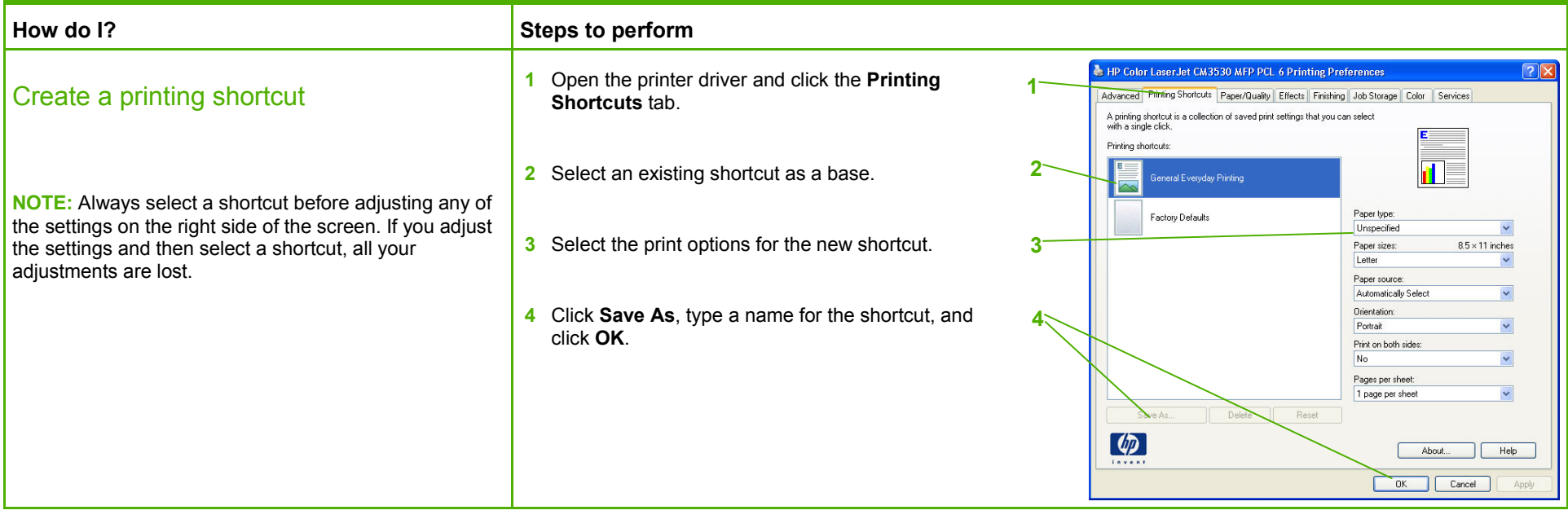

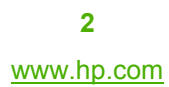

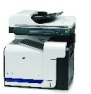

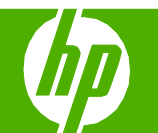

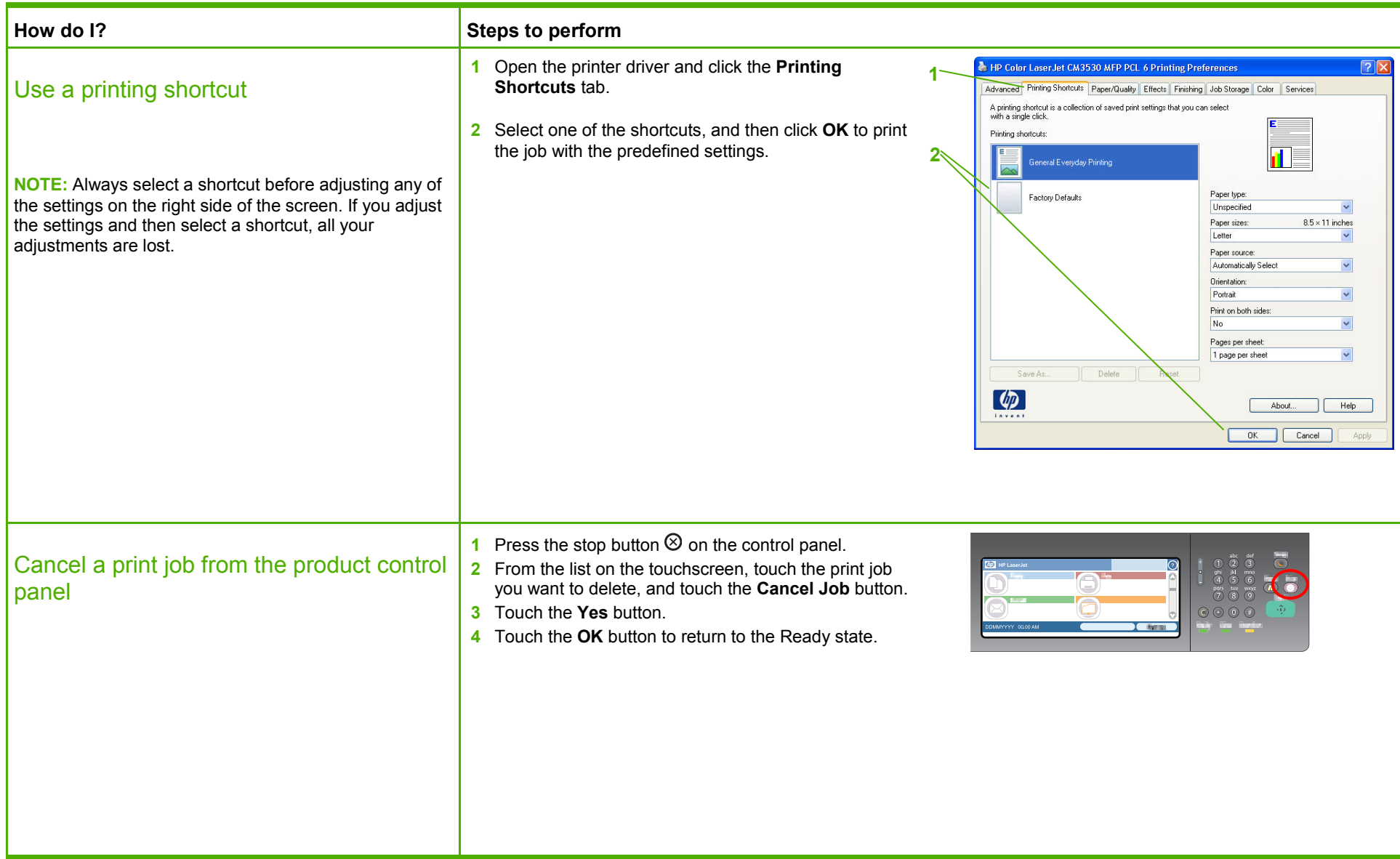

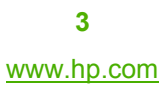

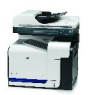

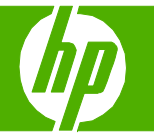

#### Staple documents (HP Color LaserJet CM3530fs MFP)

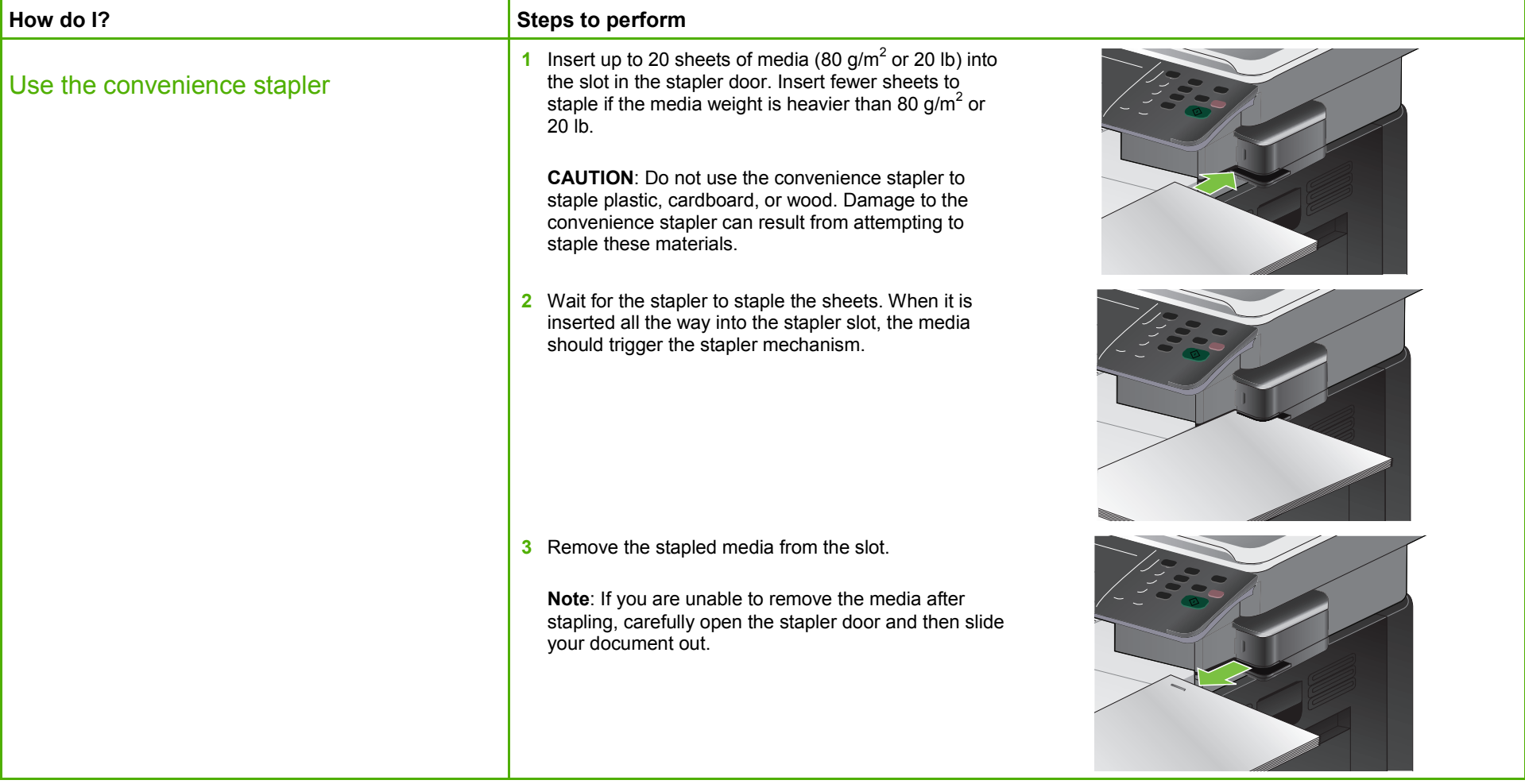

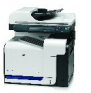

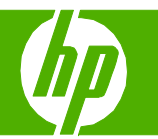

#### Print on both sides (duplex)

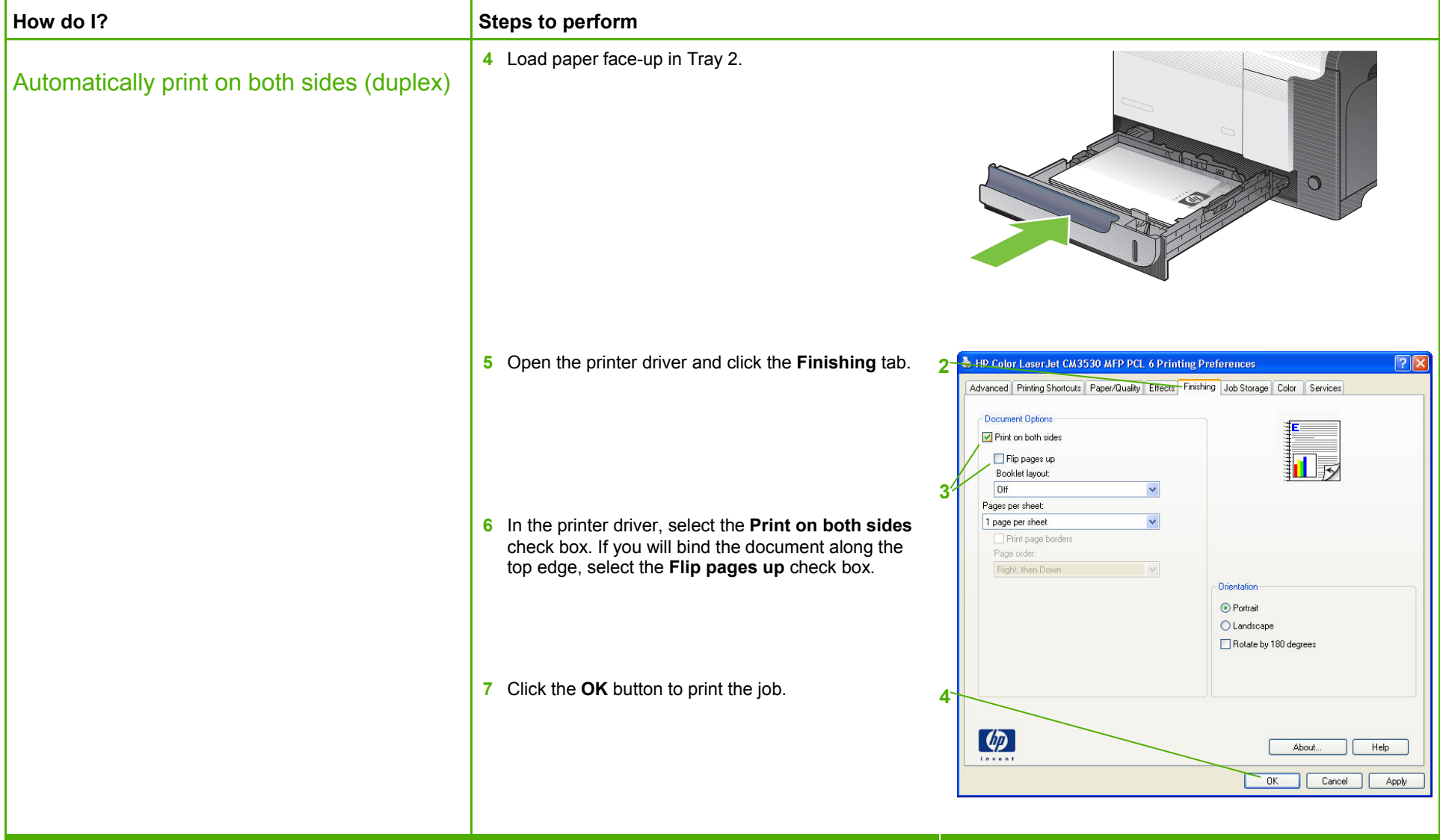

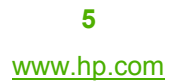

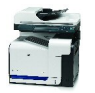

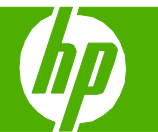

### Print multiple pages per sheet

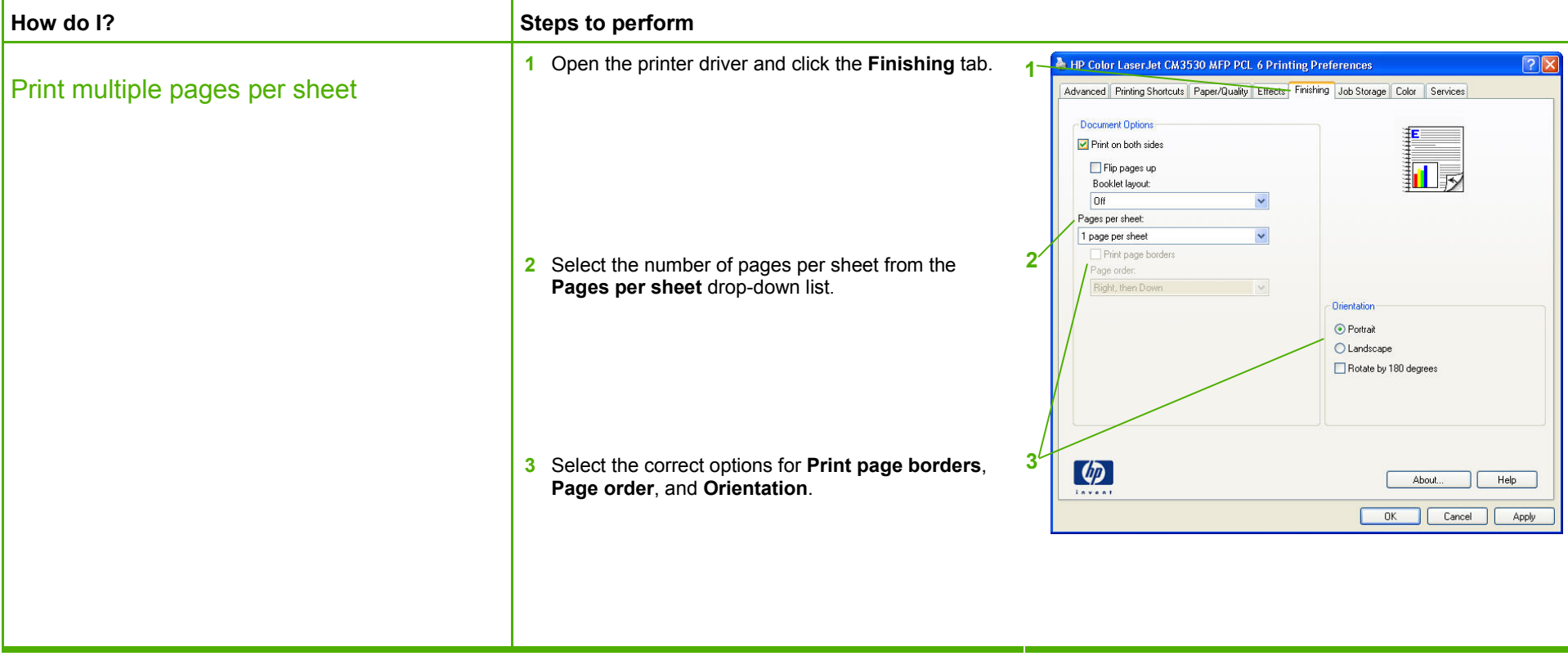

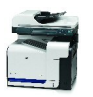

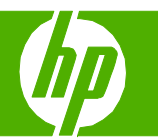

#### Select page orientation

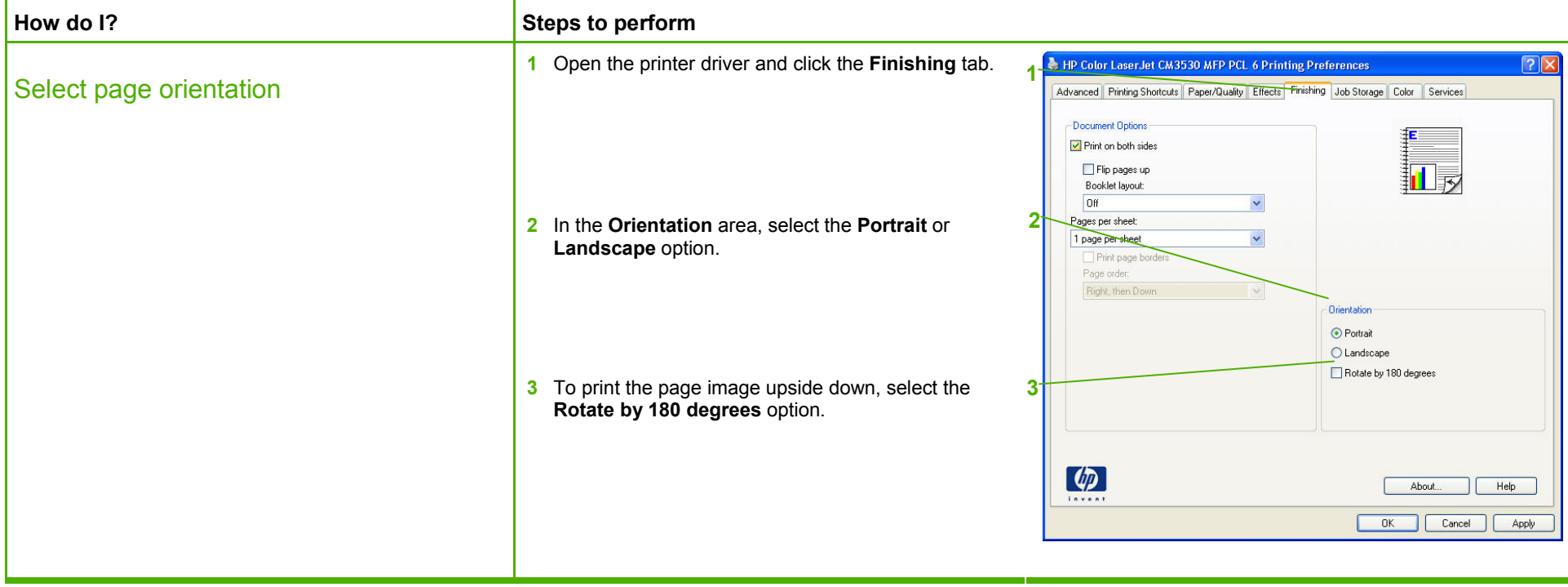

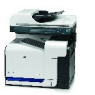

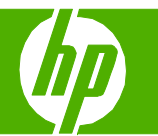

#### Print a booklet

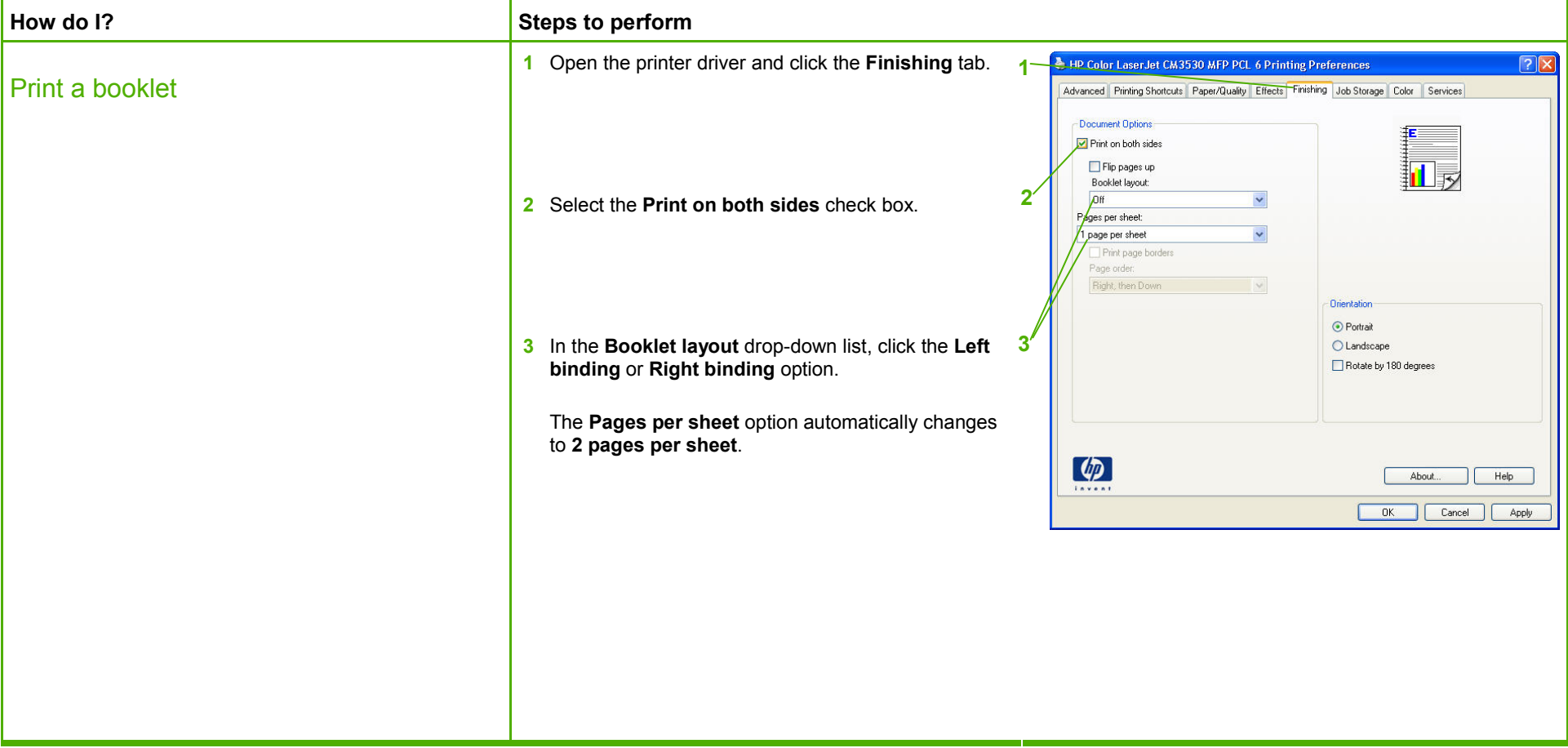

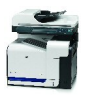

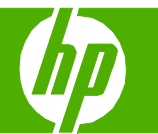

### Print on different page sizes

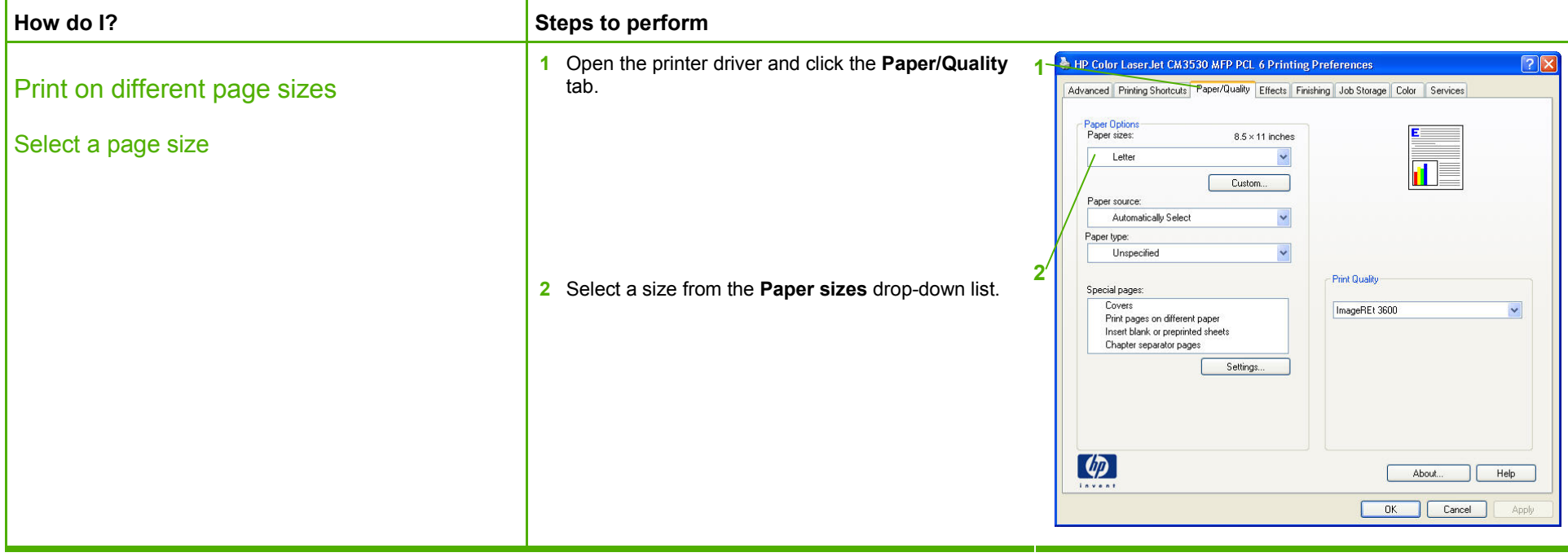

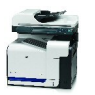

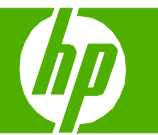

### Paper orientation for loading trays

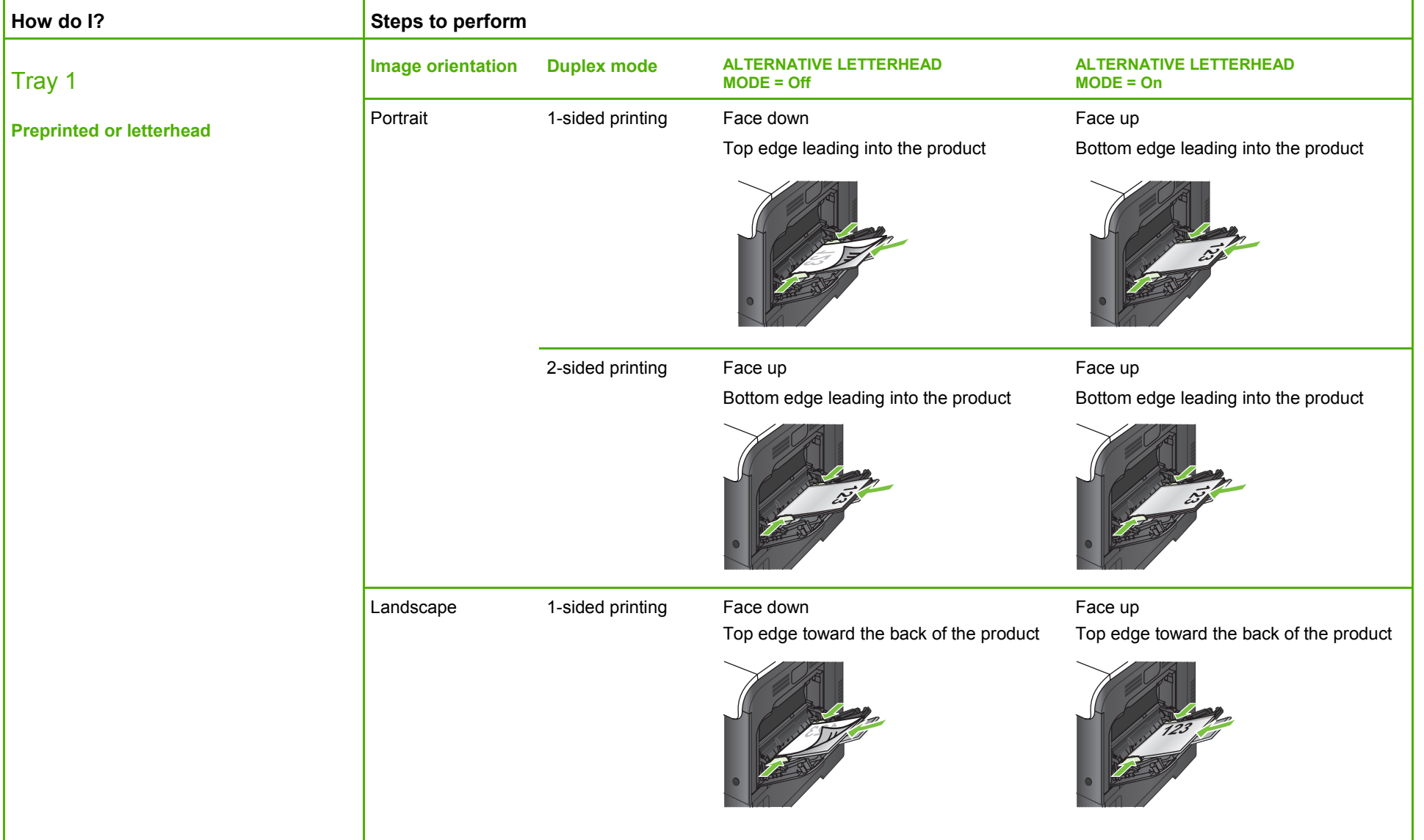

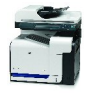

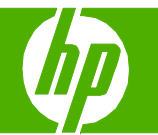

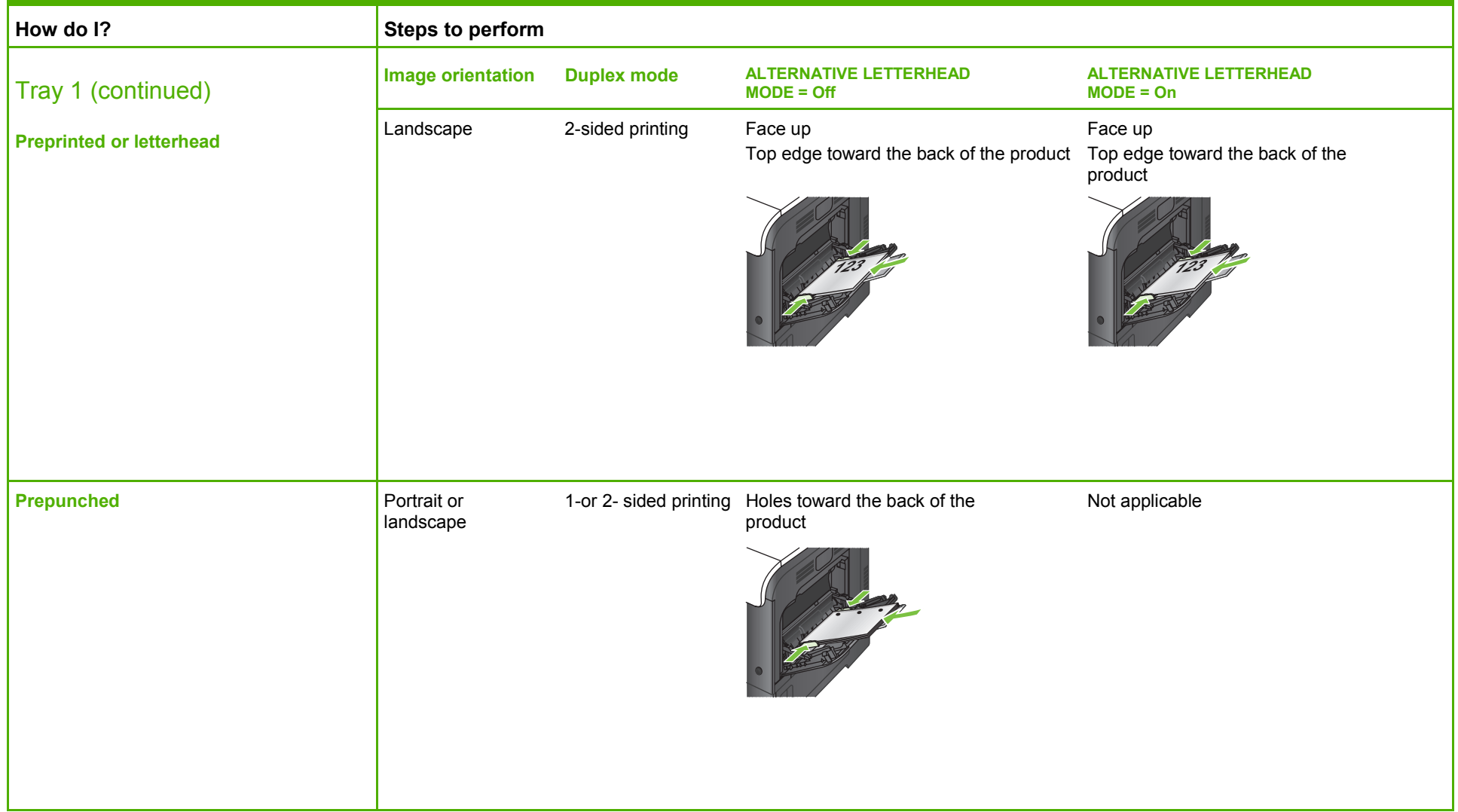

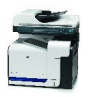

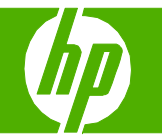

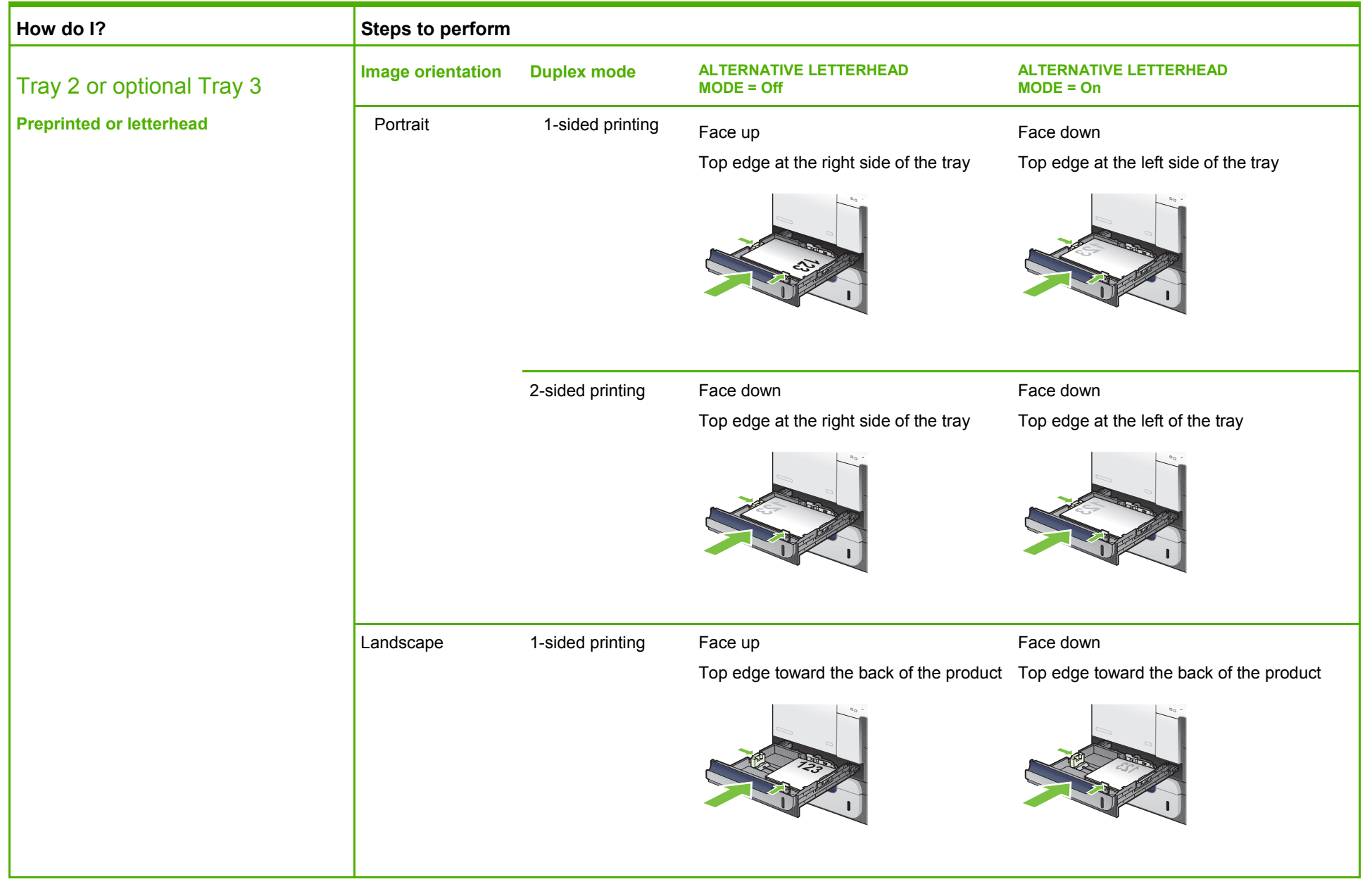

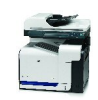

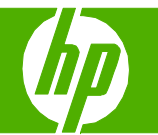

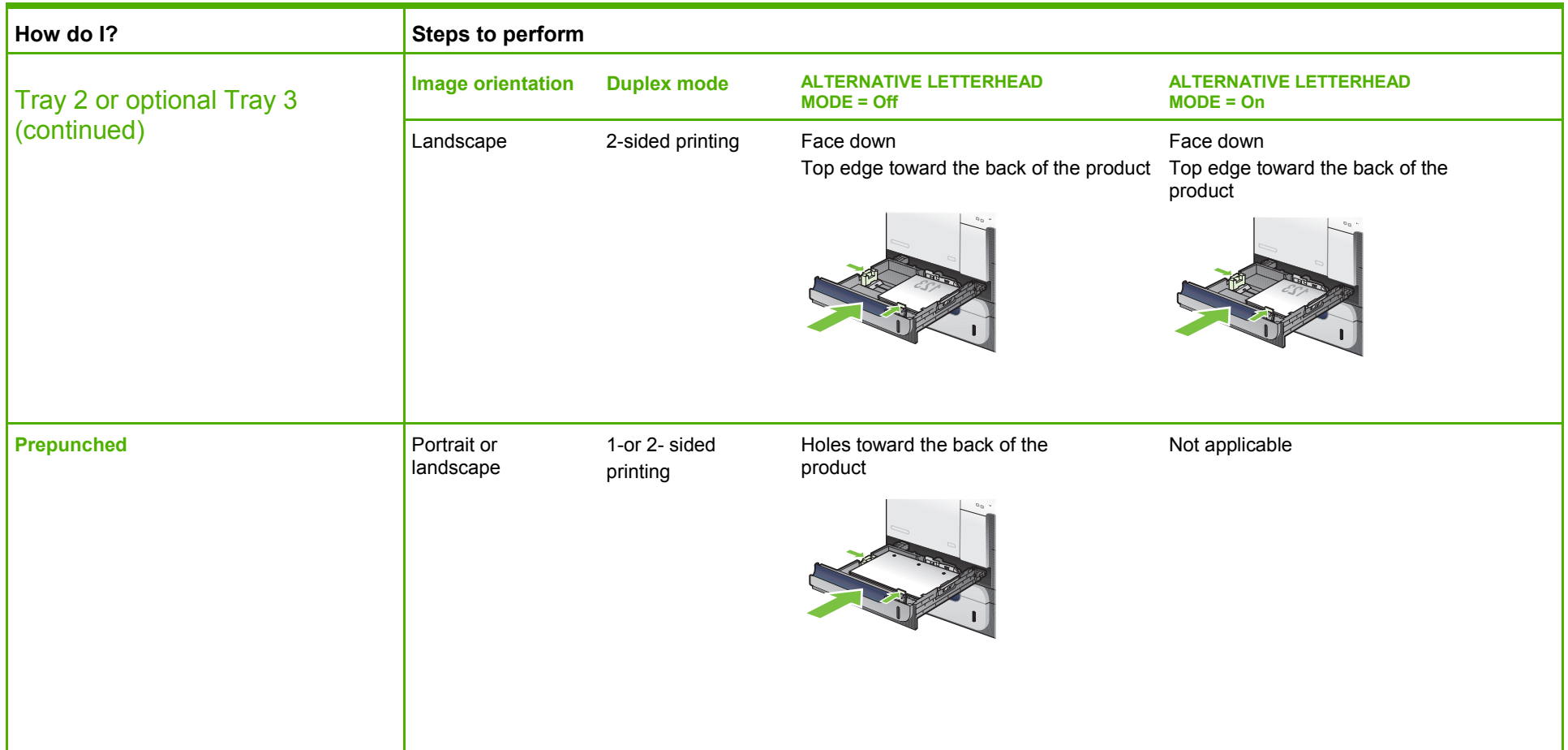

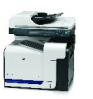

#### Print on special paper, labels, or transparencies

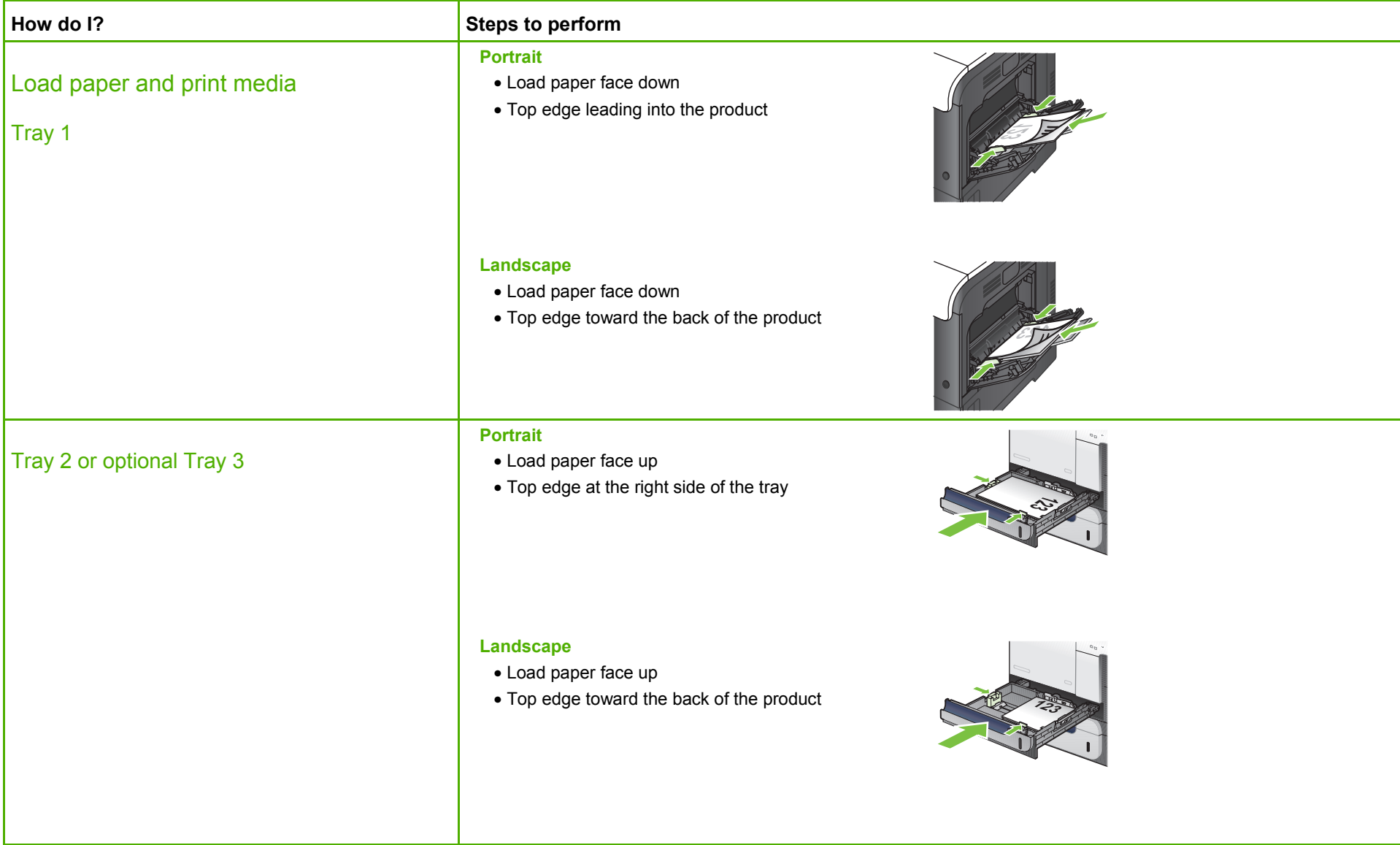

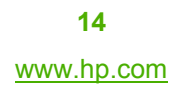

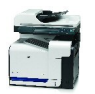

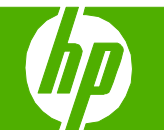

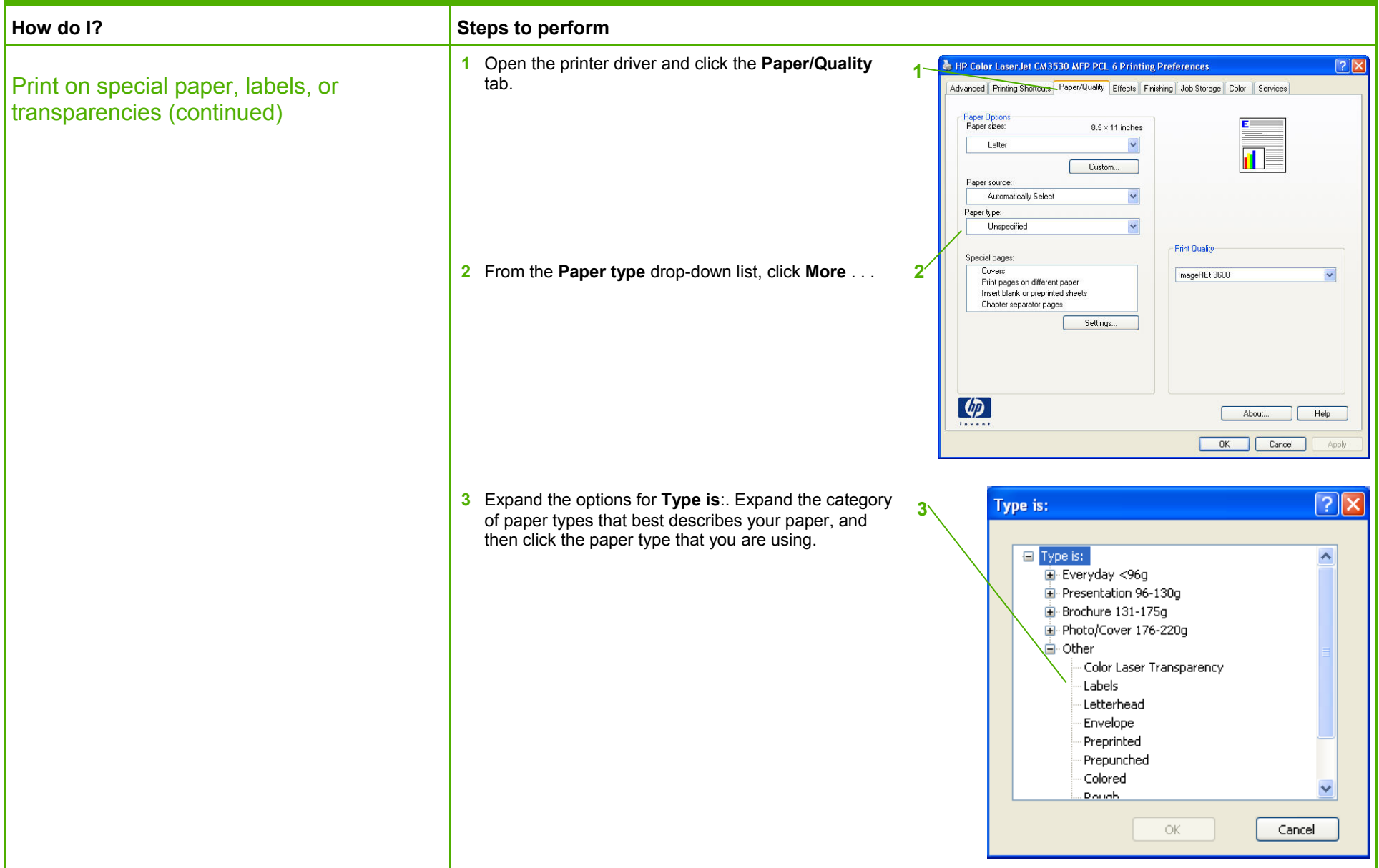

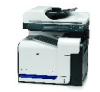

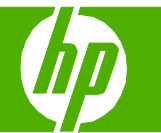

#### Print a different first or last page

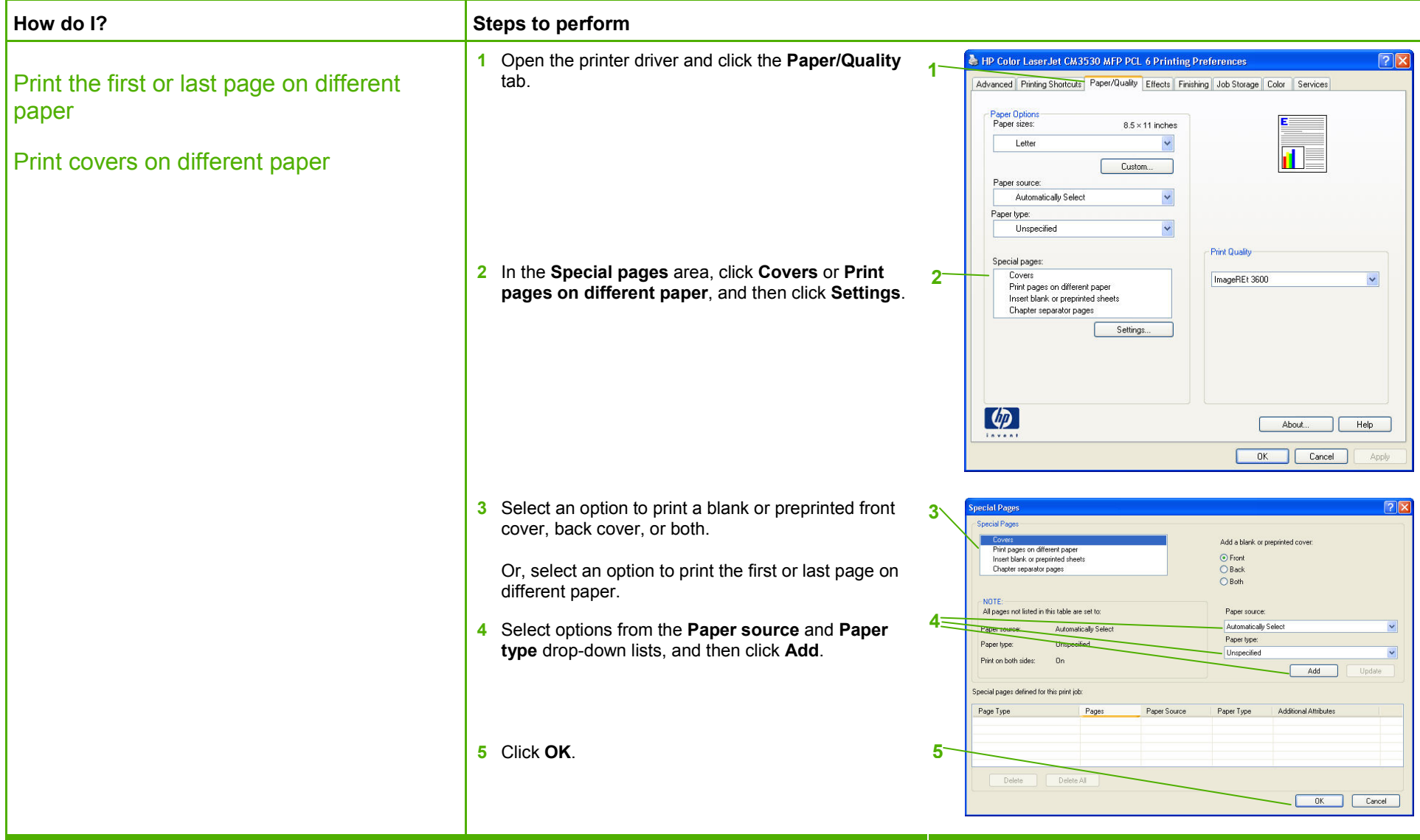

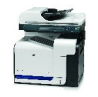

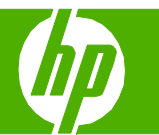

#### Store a print job

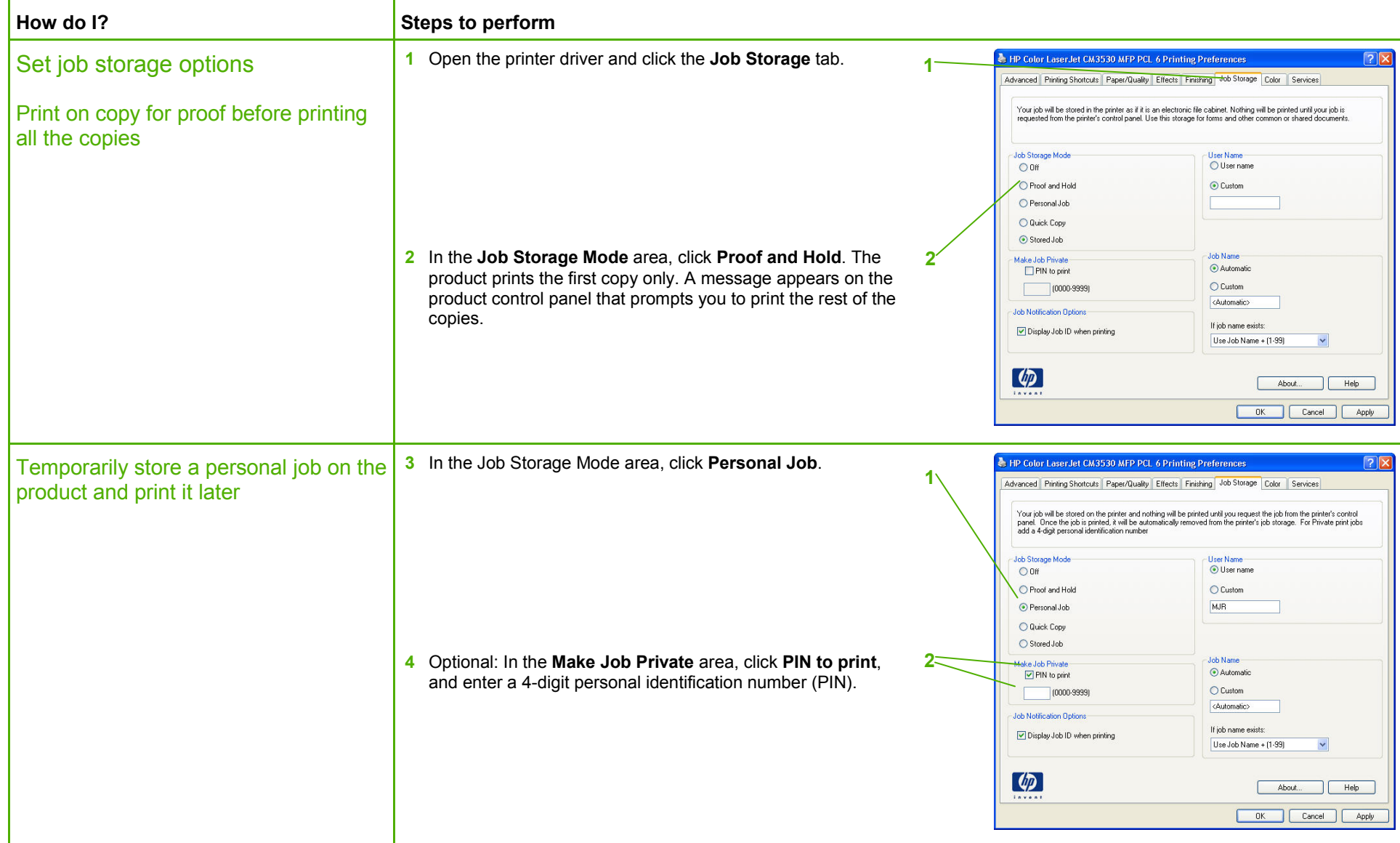

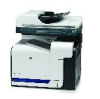

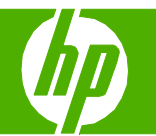

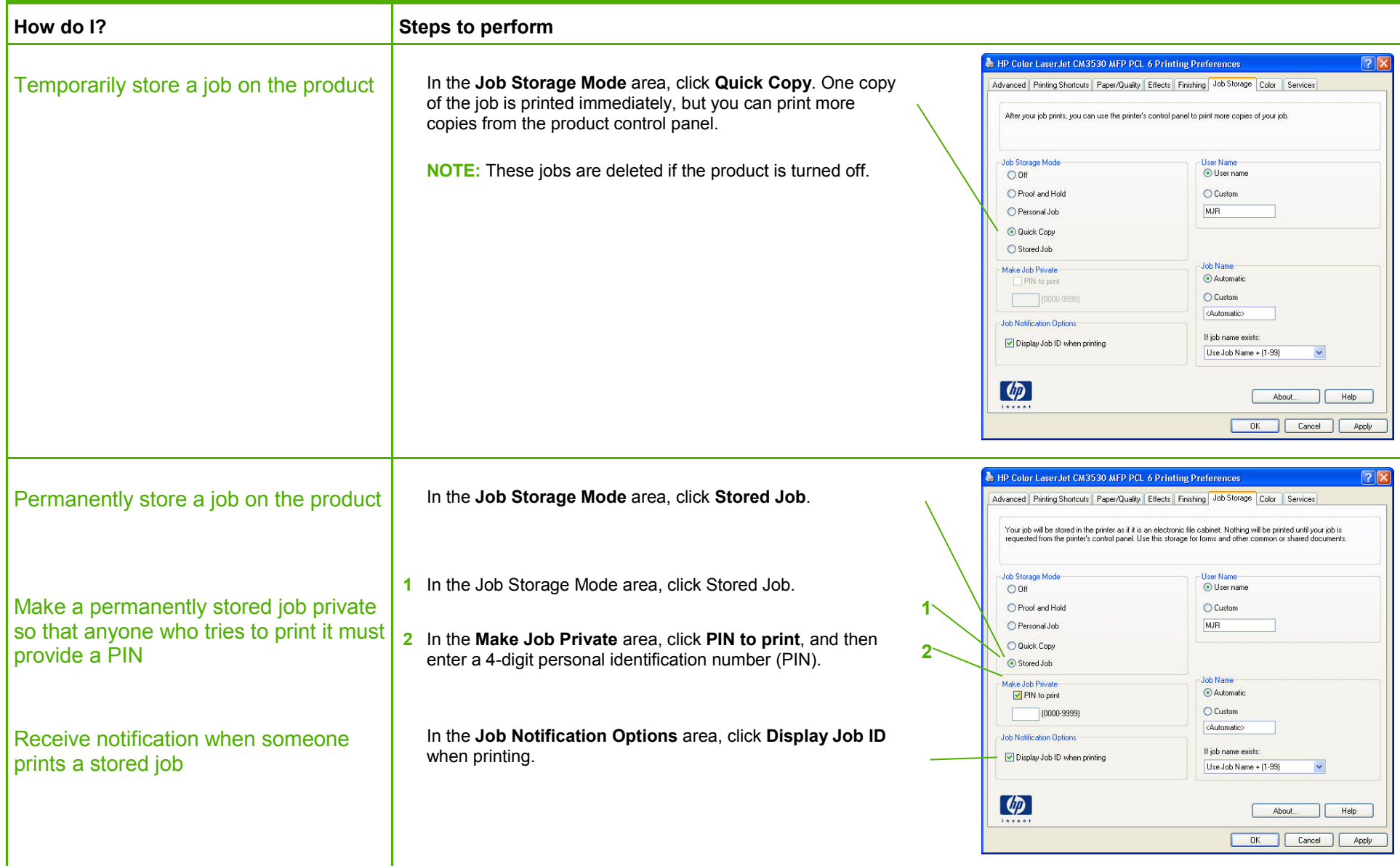

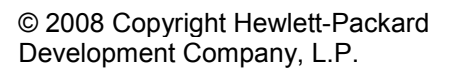

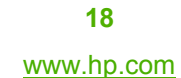

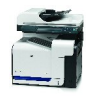

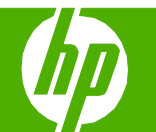

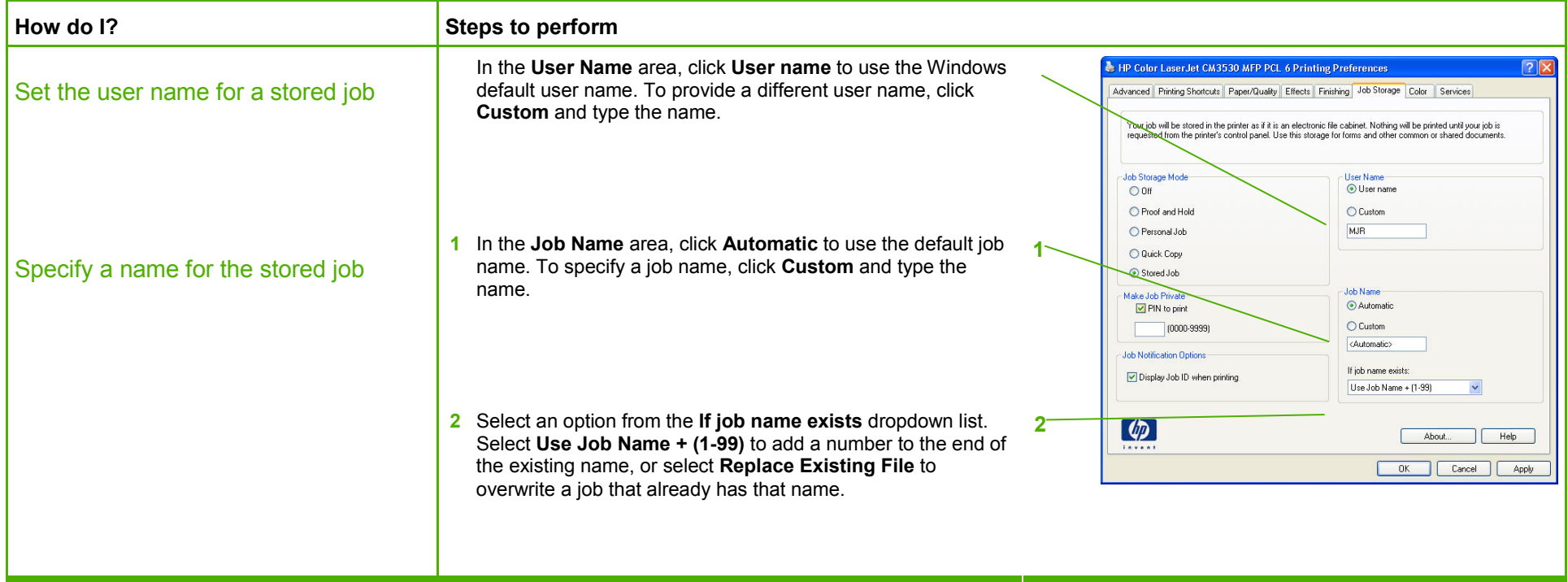

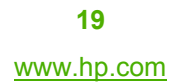

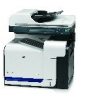

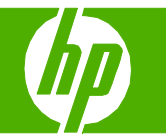

#### Retrieve a stored print job

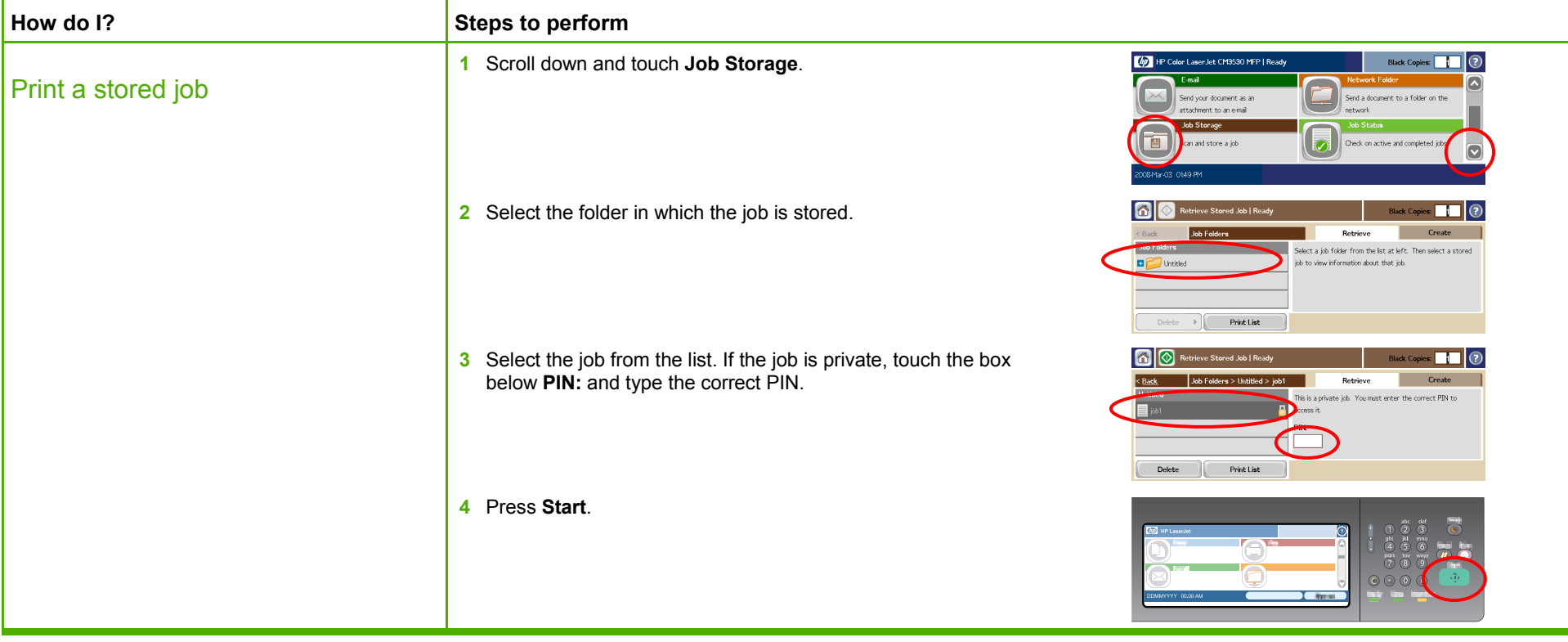

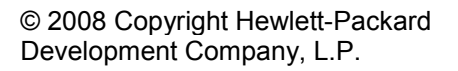

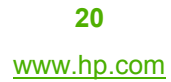

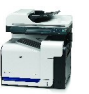

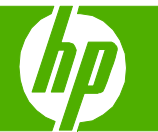

#### Select advanced printing options

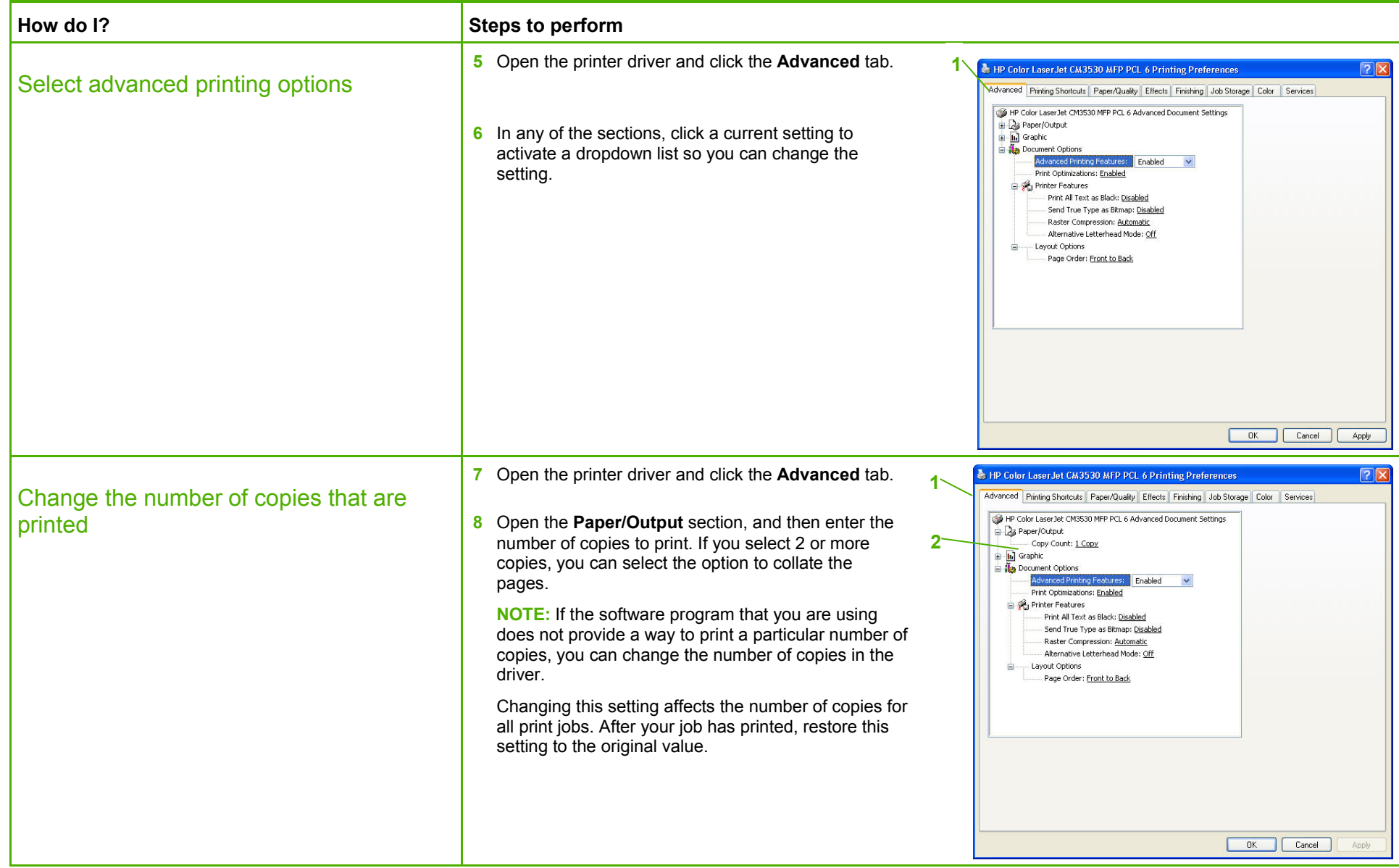

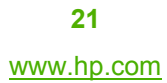

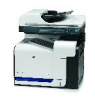

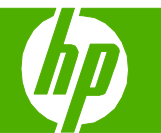

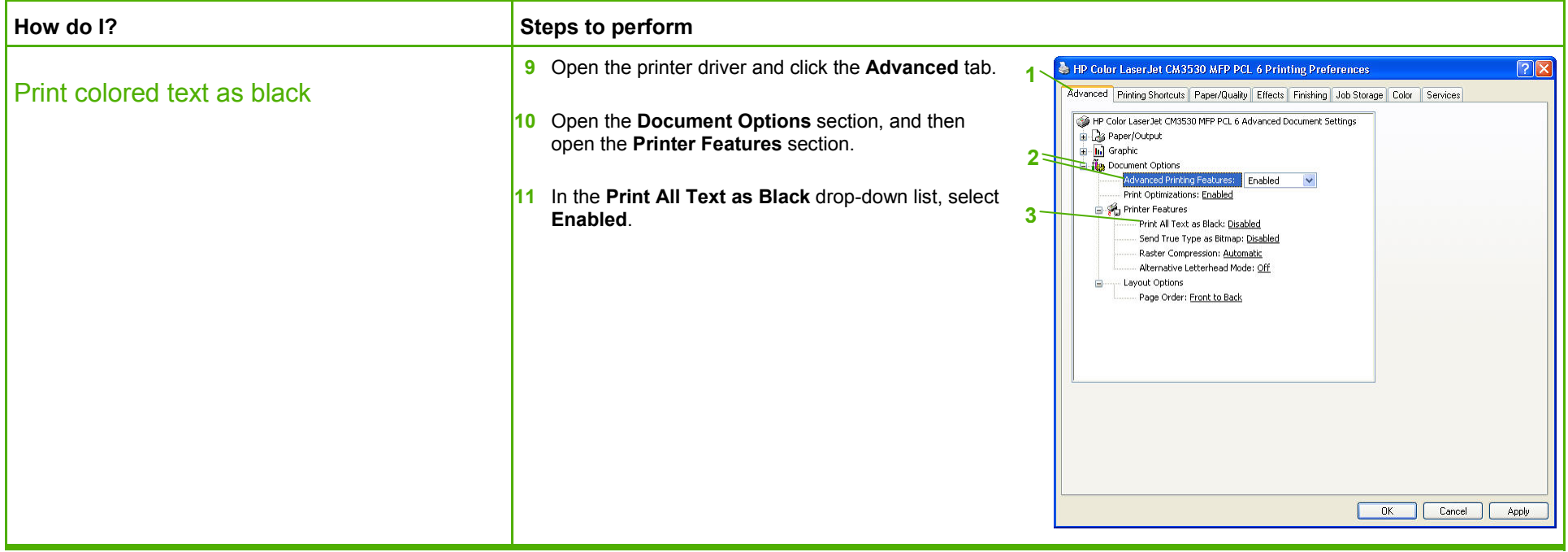

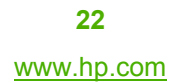

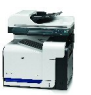

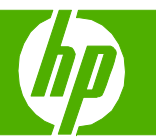

#### Select layout options

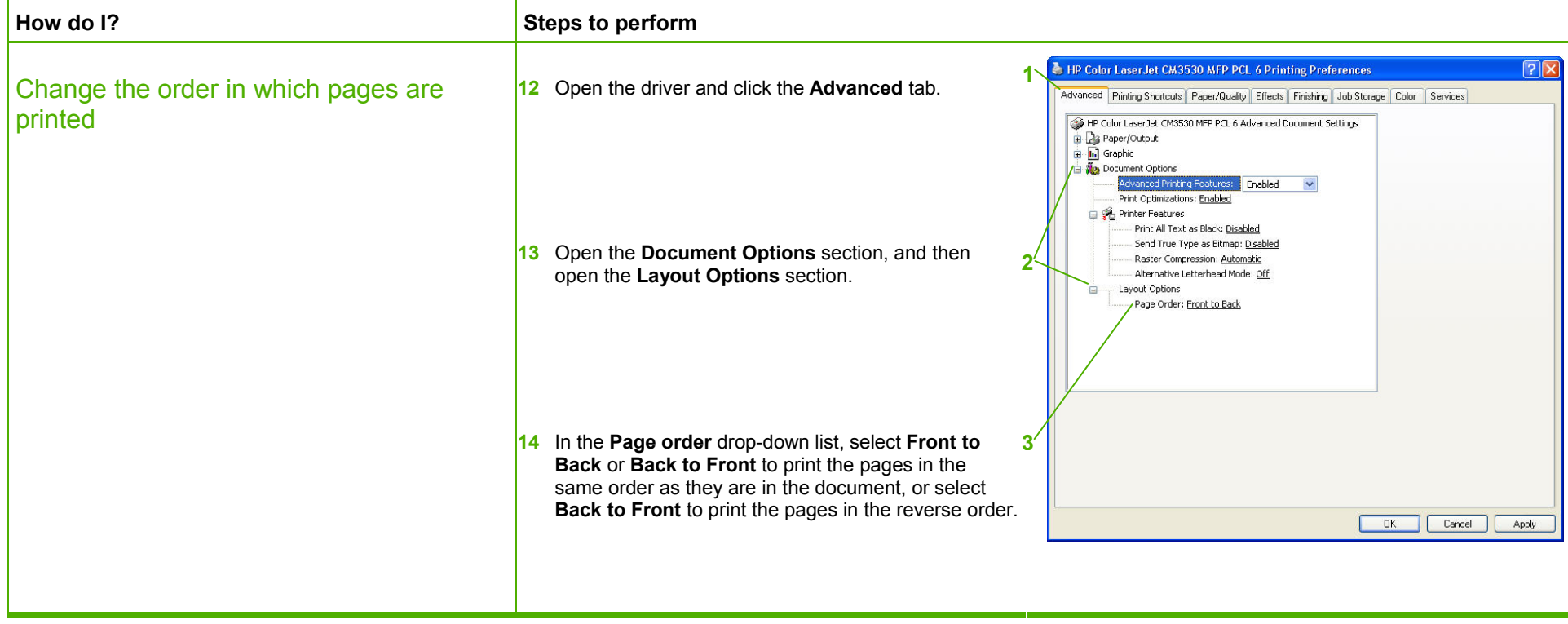

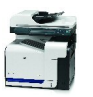